## UAA2

# L'accès aux fonctions

Géographie 6e année 2023-24 – Collège Saint-Julien de Ath – R. Dehard

## **UAA2** : L'accès aux fonctions du territoire

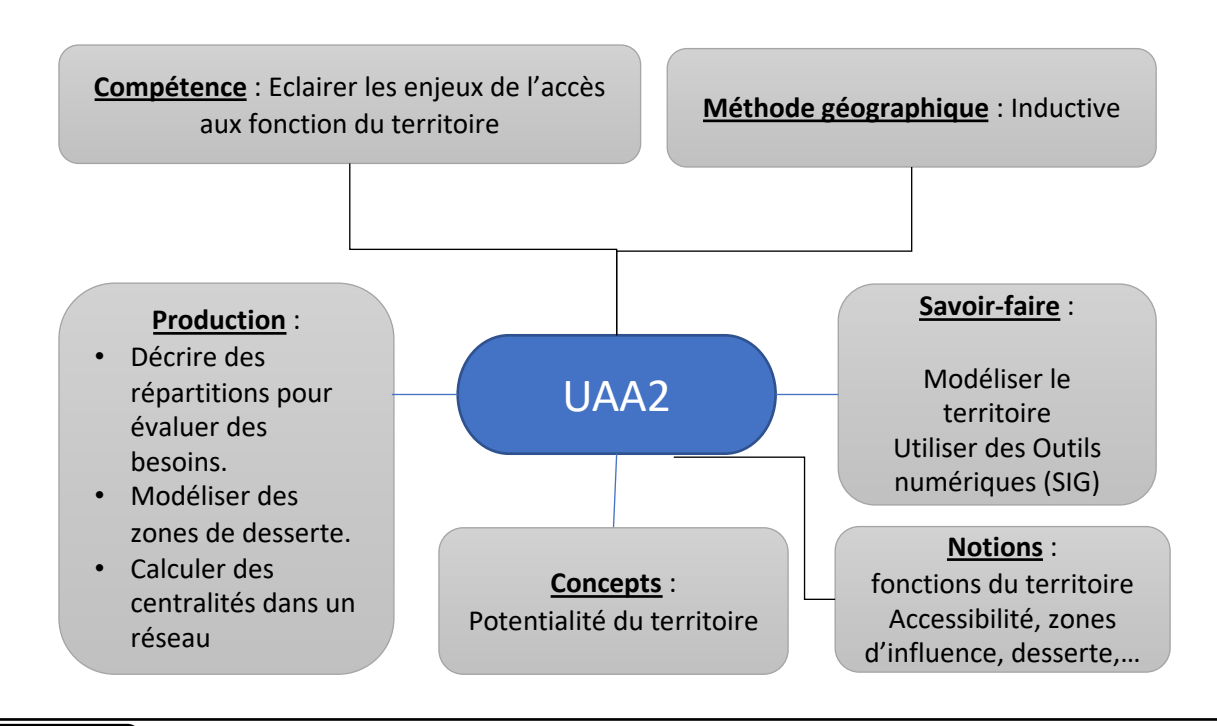

**Notions** Qu'est-ce qu'une fonction ?

Une fonction est un rôle que l'on donne à un territoire afin qu'il **réponde à un besoin** spécifique. Les **fonctions du territoire** sont variées: résidentielle, commerciale, de service, d'administration, de santé, d'éducation ... Les fonctions du territoire peuvent être associées aux besoins sociaux, économiques et environnementaux du Développement Durable.

Leur identification permet notamment d'identifier l'aire d'influence d'un territoire.

L'identification de difficultés d'accès à certaines fonctions pour certains espaces permet de mettre en évidence les **faiblesses** de ces espaces par rapport à d'autres, par exemple en **termes de facteurs de localisation** de ces fonctions.

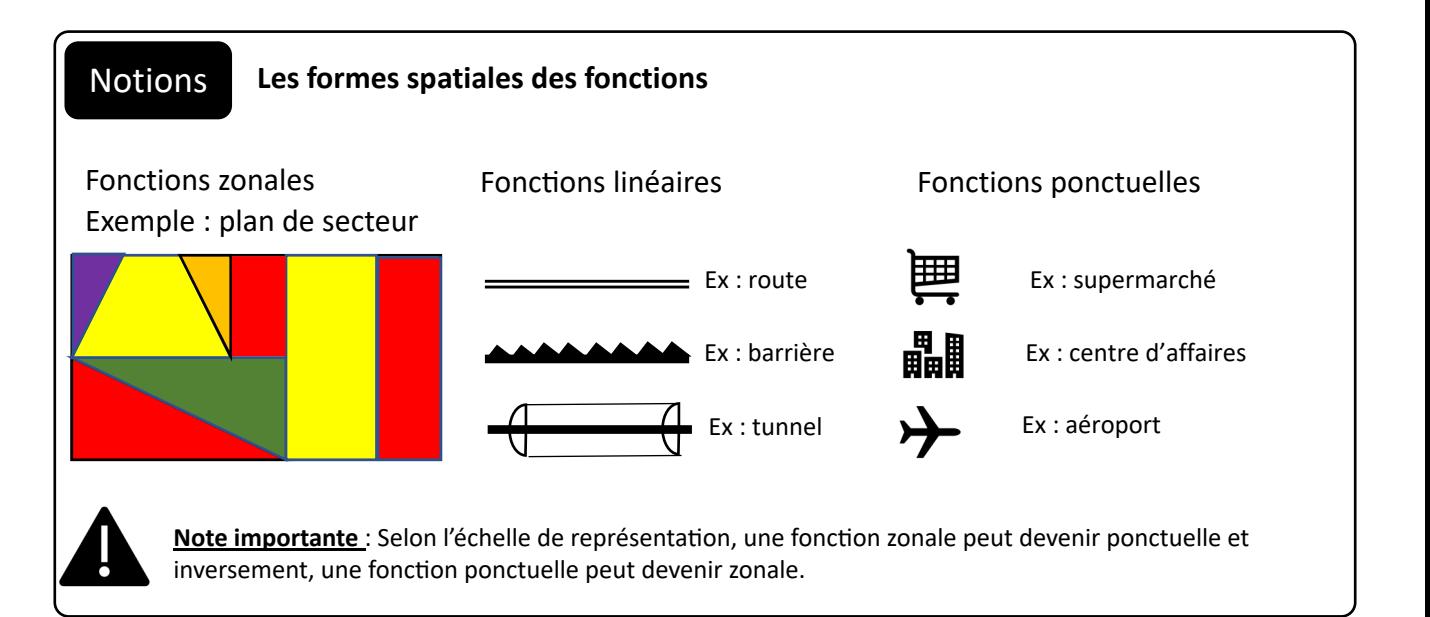

#### Notions **Espace monofonctionnel et espace polyfonctionnel**

Aux débuts de l'aménagement du territoire, le territoire a été découpé en secteurs (ex: plan d'affectation du sol, plans de secteurs,…). L'objectif poursuivi était de séparer les fonctions et de spécialiser les territoires (parcs commerciaux, parcs industriels, lotissements résidentiels,…) pour éviter les **conflits d'usages**.

De plus en plus, cette vision spécialisée du territoire évolue vers plus de polyfonctionalité. Il n'est pas rare de trouver des espaces mélangeant habitat, loisir, agriculture, commerces, etc.

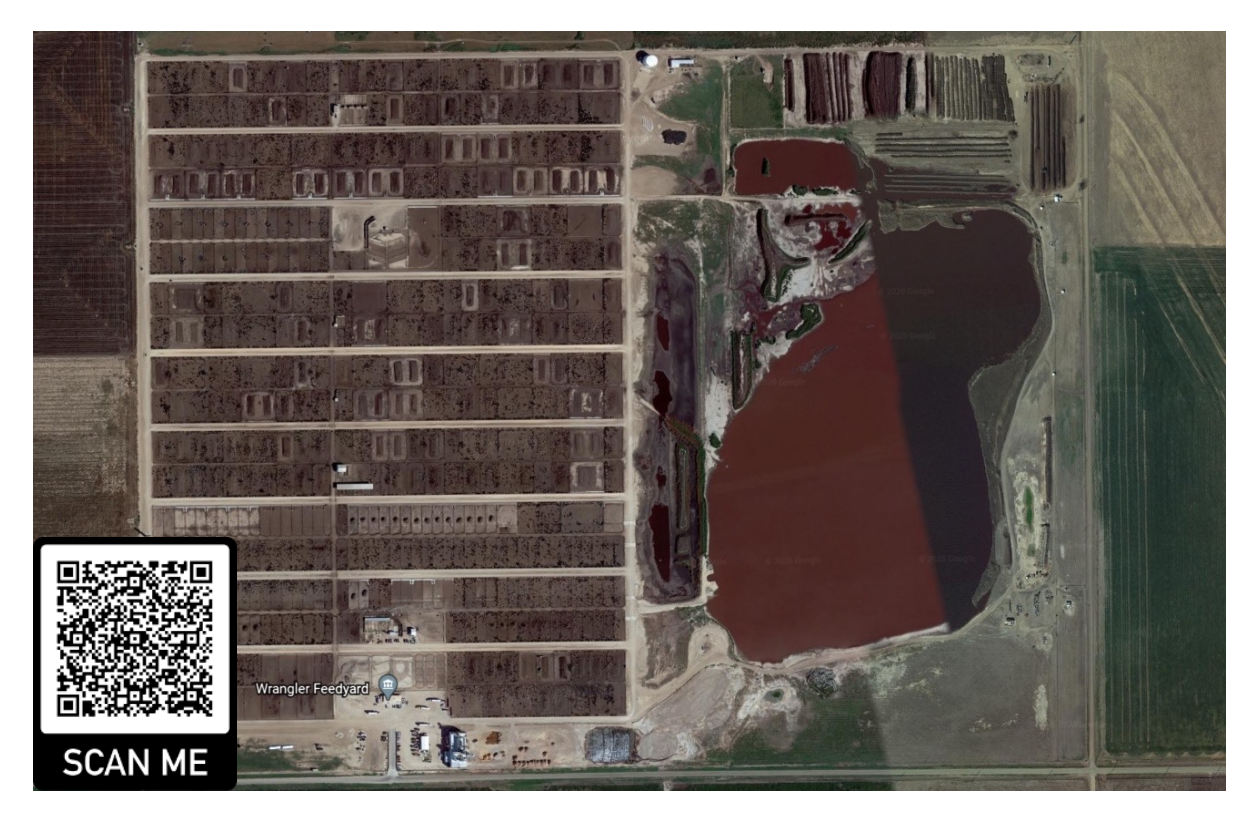

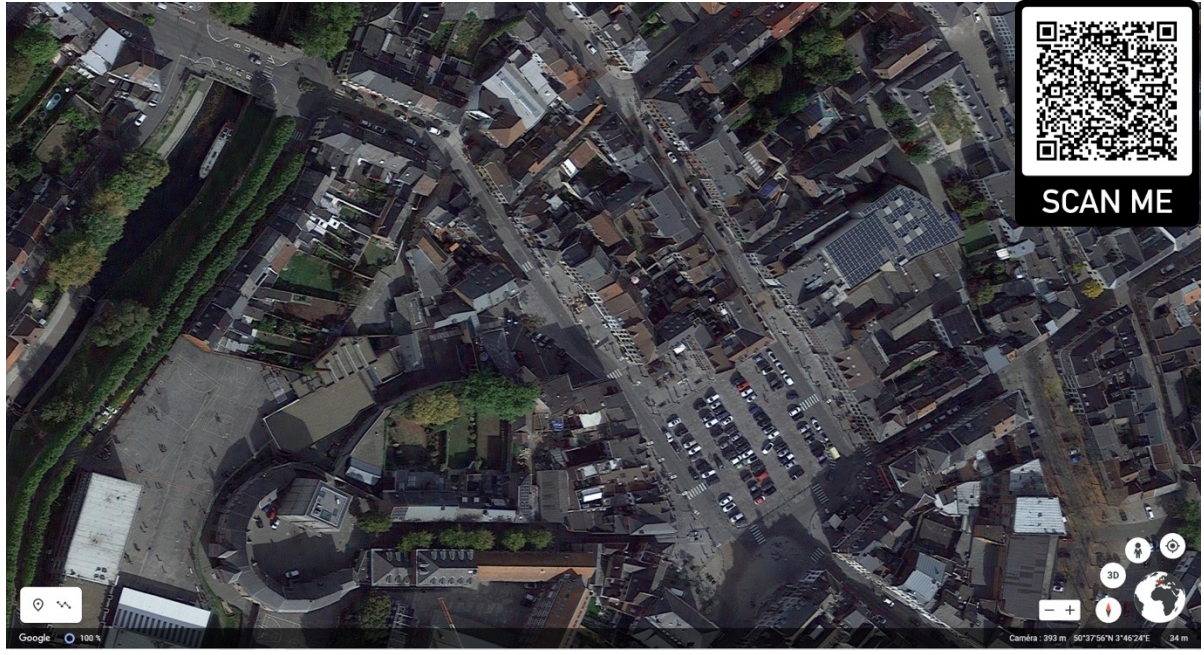

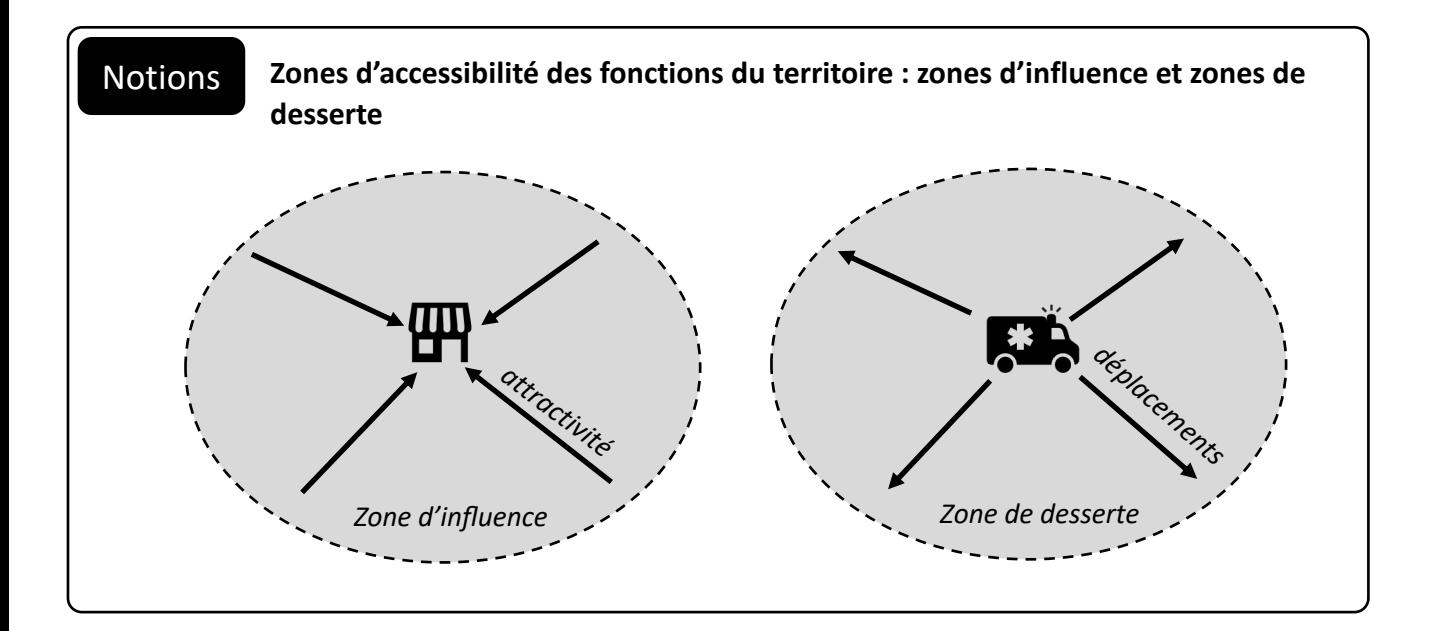

### **Les graphes et les réseaux** Notions

Le **graphe** est défini comme une collection d'éléments qui sont mis en relation entre eux. Leur représentation géométrique se fait à travers des **modèles** constitués par des points (appelés sommets ou **nœuds**) reliés par des lignes (appelée aussi arêtes, **liens** ou flèches).

Les réseaux de déplacements (routiers, ferroviaires, aériens, etc) sont tous des **graphes.** Ces réseaux peuvent être classés en différentes catégories :

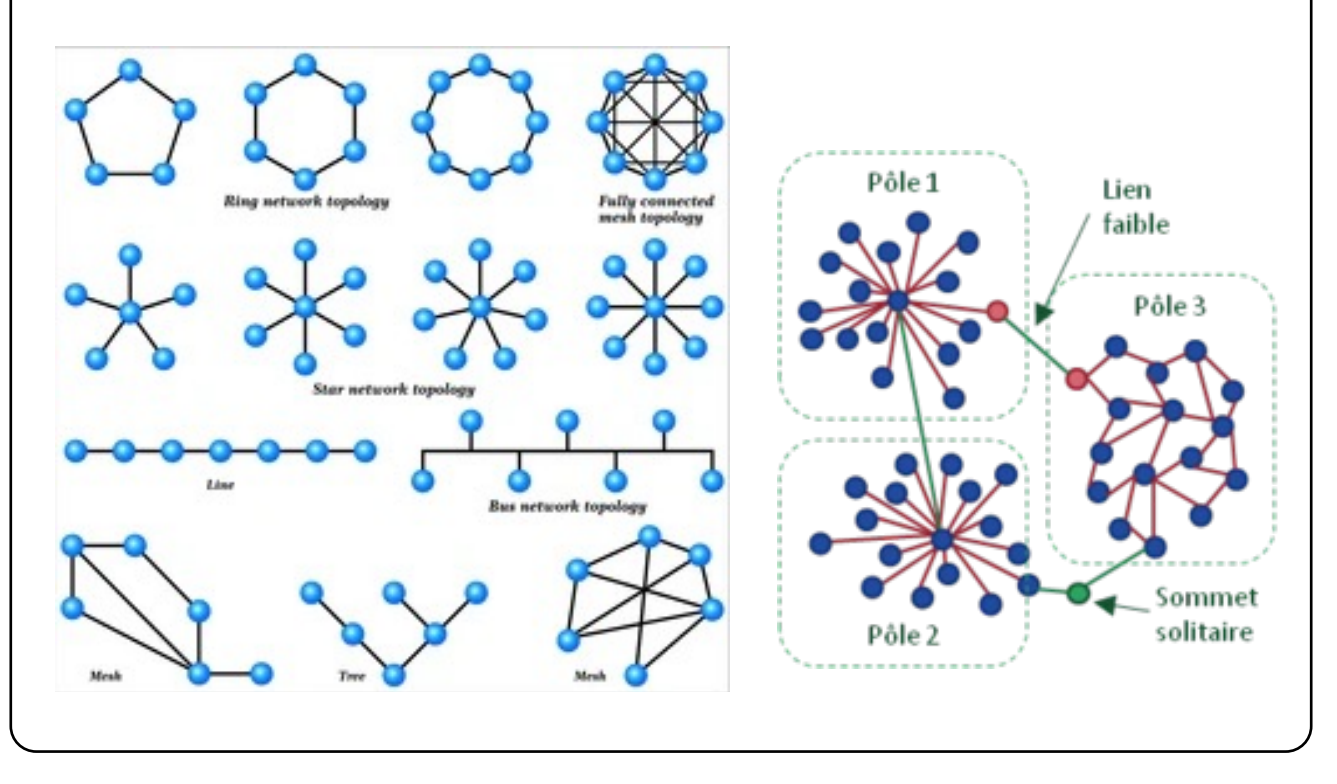

#### Notions **Accessibilité dans un réseau** *(source : h+ps://groupefmr.hypotheses.org)*

La notion d'accessibilité dans un réseau (graphe) est fortement liée aux notions de **plus court chemin** et de **centralité**, notamment à **l'indice de Shimbel**. Elle permet de rendre compte de la capacité à atteindre plus ou moins facilement un (ou des) sommets(s) d'un graphe depuis un sommet donné. De manière générale, l'accessibilité se mesure sur les réseaux spatiaux et prend en compte la **distance entre les nœuds** (géographique, temporelle ou monétaire).

**L'accessibilité relative** mesure l'effort à fournir pour relier deux sommets du graphe. Elle peut être présentée sous la forme d'une **matrice d'accessibilité** (ou de distance).

**L'accessibilité intégrale** (équivalente à l'indice de **Shimbel**) mesure l'effort à fournir pour relier tous les sommets à partir d'un sommet du graphe. Cette accessibilité peut être normalisée en la divisant par le nombre de sommets du graphe, on parle alors **d'accessibilité géographique**. Elle correspond à l'effort moyen à fournir pour atteindre un sommet du graphe depuis un sommet donné.

Dans le graphe ci-après, on observe que le sommet A a une meilleure accessibilité géographique que le sommet B. La matrice d'accessibilité permet de mesurer l'accessibilité relative entre chaque paire de nœuds, elle peut être utilisée pour identifier les sommets accessibles depuis un sommet donné et pour un effort donné. Par exemple, pour un effort maximal de 15, on accède depuis le sommet A à 4 sommets (A, C, D et E).

> Accessibilité relative de A vers B : 30 Accessibilité intégrale de A=113 ; de B=145 Accessibilité géographique de A=16,1 ; de B=20,7

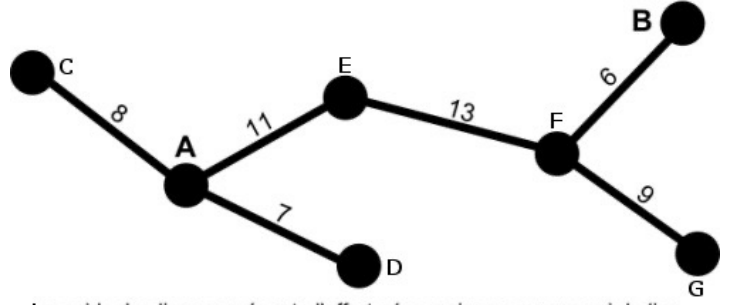

Le poids des liens représente l'effort nécessaire pour parcourir le lien, on peut le considérer aussi bien en kilomètres, en minutes, en euros...

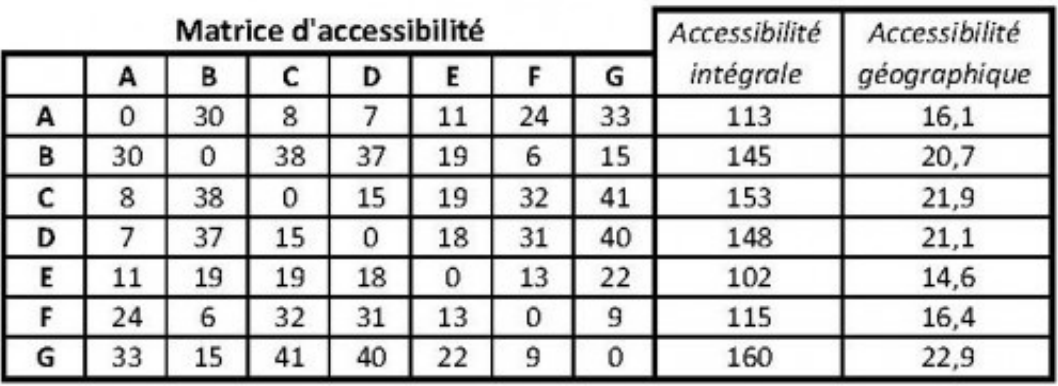

#### Notions **Centralité dans un réseau**

La centralité d'un sommet dans un graphe renvoie à la place de ce sommet par rapport aux autres sommets du graphe. La centralité d'un sommet peut être calculée de plusieurs manières afin de répondre à des logiques différentes de centralité : nombre de voisins, proximité par rapport aux autres sommets, point de passage important…

#### **Mesures de centralité de "voisinage"**

Un certain nombre de mesures estiment la centralité d'un sommet par rapport à ses voisins immédiats.

La mesure de centralité la plus simple est le **degré du sommet**, c'est à dire le nombre de liens ayant le sommet comme extrémité (ou le nombre de voisins du sommet). Le degré peut être entrant, sortant ou pondéré. La mesure du degré renseigne sur l'importance d'un sommet au sein du graphe. Un sommet ayant un degré élevé est considéré comme central puisqu'il est relié directement à nombre élevé de sommets du graphe, il a donc un potentiel d'interactions directes avec les autres sommets plus important qu'un sommet ayant un degré plus faible.

La centralité de vecteur propre mesure de quelle manière un nœud est connecté aux autres sommets fortement connectés du graphe. Cet indice est basé sur le principe qu'un lien avec un sommet peu connecté "vaut" moins qu'un lien avec un sommet très connecté. C'est en sorte une extension de la centralité de degré, dans laquelle le poids des nœuds voisins est dépendant de leur centralité.

La centralité peut aussi être mesuré en identifiant des autorités et des *hubs*. Les autorités sont des sommets qui possèdent un nombre important de liens entrants. Les hubs sont des sommets qui ont de nombreux liens sortants vers des autorités.

#### **Mesure de centralité prenant en compte l'ensemble des sommets**

L'excentricité d'un sommet, correspond au nombre de liens nécessaires pour relier le sommet le plus distant. Plus l'excentricité est importante, moins le nœud est central.

**L'indice de Shimbel** est la somme des longueurs des plus courts chemins permettant de relier tous les autres sommets. Il permet de déterminer les sommet les plus centraux en identifiant ceux qui sont le plus proches de l'ensemble des sommets du graphe. **Cet indice mesure l'accessibilité dans un graphe** (voir accessibilité)

#### Notions **Le plus court chemin dans un réseau**

Dans un graphe, une chaîne reliant deux sommets *x* et *y* est définie par une suite finie de liens consécutifs reliant *x* à *y*, ces liens n'étant pas nécessairement orientés dans le même sens. Un chemin est une chaîne dont tous les liens sont orientés dans le même sens.

Une chaîne ayant le même point de départ et d'origine est appelé un cycle. Un chemin ayant le même point de départ et d'origine est appelé un circuit.

Le plus court chemin entre deux sommets peut être déterminée par l'algorithme de Dijkstra.

L'algorithme de Dijkstra permet de résoudre un problème algorithmique : le problème du plus court chemin. Ce problème a plusieurs variantes. La plus simple est la suivante : étant donné un graphe non-orienté, dont les arêtes sont munies de poids, et deux sommets de ce graphe, trouver un chemin entre les deux sommets dans le graphe, de poids minimum. L'algorithme de Dijkstra permet de résoudre un problème plus général : le graphe peut être orienté, et l'on peut désigner un unique sommet, et demander d'avoir la liste des plus courts chemins pour tous les autres nœuds du graphe.

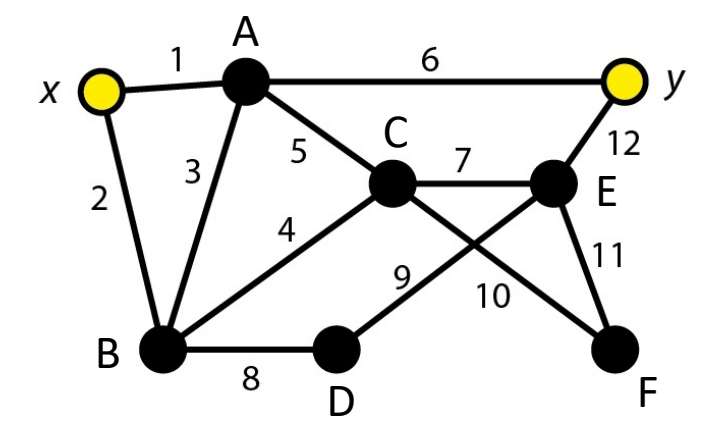

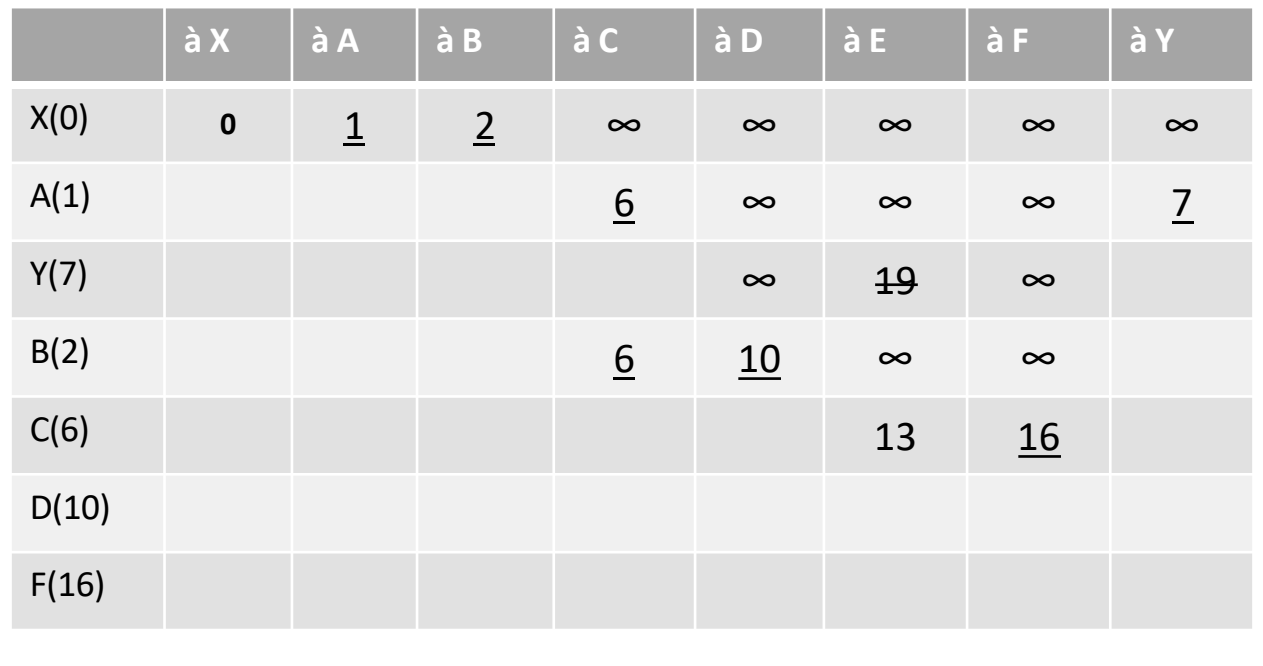

#### **Outils**

#### *Comment rédiger en quelques lignes une répartition spatiale selon la méthode GSE ?*

*Répar99on Générale - Commente les répar77ons les plus évidentes de la carte. Exemple : La popula7on est la plus dense dans la par7e... du pays. Elle est moyennement dense dans la par7e... du pays et très peu dense...*

*Exemples Spécifiques - Cite des noms de lieux et de cas concrets bien connus. Par exemple, les principaux pôles de concentra7on de la popula7on sont...*

*Exceptions - Trouve des endroits qui ne correspondent pas à la répartition générale et commente*les. Exemple : Dans la partie générale très peuplée de ... nous constatons qu'il y a des zones très peu *peuplées telles que ... et inversement, il y a des concentra7ons de popula7on dans la zone peu peuplée à ...*

*AJen7on : u7lise toujours le vocabulaire géographique adéquat ainsi que les repères géographiques les plus pertinents.* 

## **Outils**

#### *Arcgis Online et les Systèmes d'Information Géographique (ex : ArcGis Online, Qgis, etc) ?*

**ArcGis Online** qui sera l'outil utilisé dans le cadre de ce cours de géographie est un Système d'Information Géographique (SIG). Notez que d'autres SIG existent sur le marché mais qu'à ce jour le plus utilisé dans le monde professionnel est ArcGis de la société ESRI. Le meilleur SIG gratuit Opensource est QGis. Ce logiciel gratuit est très puissant mais moins intuitif que la version commerciale de ArcGis Online. ArcGis Online existe également en version gratuite mais les outils d'analyse spatiale que nous allons utiliser est quant à elle payante. Heureusement, les écoles bénéficient librement et gratuitemetn de l'accès à cette version payante.

Tout d'abord, il faut bien comprendre ce qu'est un SIG. Un Système d'Information Géographique (SIG) est un outil informatique très utile pour **visualiser, analyser et comprendre des données** liées à des emplacements **géographiques spécifiques**. En d'autres termes, c'est un système qui combine des **données géographiques** (comme des cartes, des images satellites, des coordonnées GPS) avec **des informations non spatiales** (telles que des statistiques, des adresses, des descriptions) pour créer une représentation numérique des lieux sur la Terre.

Pour mieux comprendre le fonctionnement d'un SIG, imagine que tu as une carte numérique à laquelle tu peux ajouter **différentes couches d'informations**. Ces couches pourraient inclure des éléments tels que des rues, des bâtiments, des rivières, des forêts, des réseaux de transport, des données démographiques, des points d'intérêt, et bien plus encore. **Chaque couche peut être activée ou désactivée selon ce que tu veux voir ou analyser**.

Les SIG permettent d'effectuer des **analyses spatiales** des donnée : Les entreprises et les organisations peuvent utiliser les SIG pour analyser des données géographiques afin de prendre des décisions éclairées sur l'emplacement de nouvelles installations, la planification des itinéraires, le ciblage marketing, etc.

Si tu t'intéresses à la géographie, à l'environnement, à l'informatique ou à d'autres domaines connexes, le SIG peut être un domaine passionnant à explorer. De plus en plus de secteurs d'activité intègrent les SIG dans leurs opérations pour améliorer leur efficacité et leur prise de décision.

 $A-Z$ 

**Une aire urbaine** est un ensemble de communes, d'un seul tenant et sans enclave, constitué par un pôle urbain (unité urbaine) de plus de 10 000 emplois, et par des communes rurales ou unités urbaines (couronne périurbaine) dont au moins 40 % de la population résidente ayant un emploi travaille dans le pôle ou dans des communes attirées par celui-ci. (INSEE)

les **sept aires urbaines** belges les plus importantes sont

- 1. Le triangle formé par les aires urbaines de Bruxelles, Avers, Gand
- 2. Le sillon Sambre et Meuse le long duquel se trouvent les aires urbaines de Liège, Namur et Charleroi
- 3. L'aire urbaine de Bruges

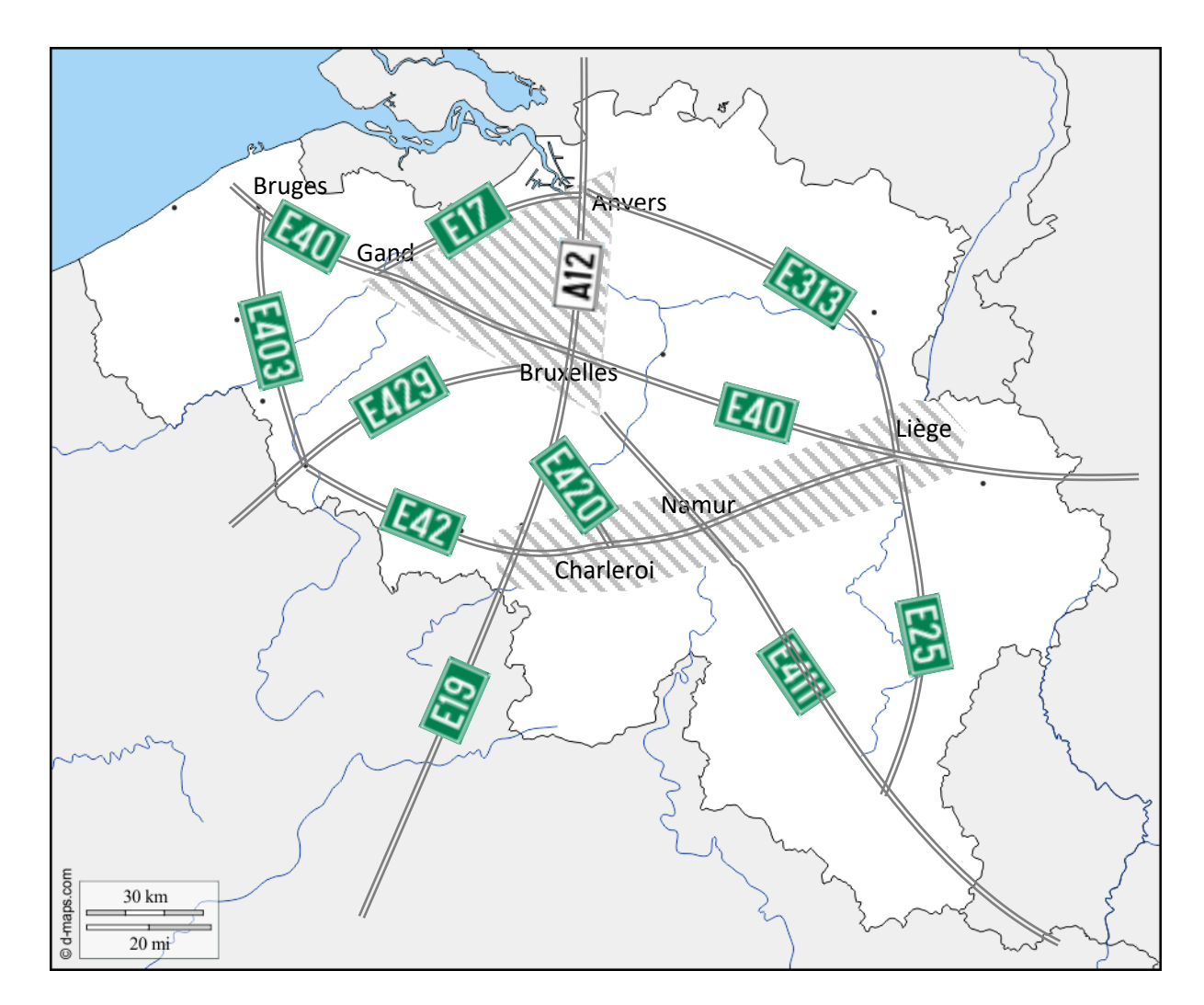